## Produktdatenblatt

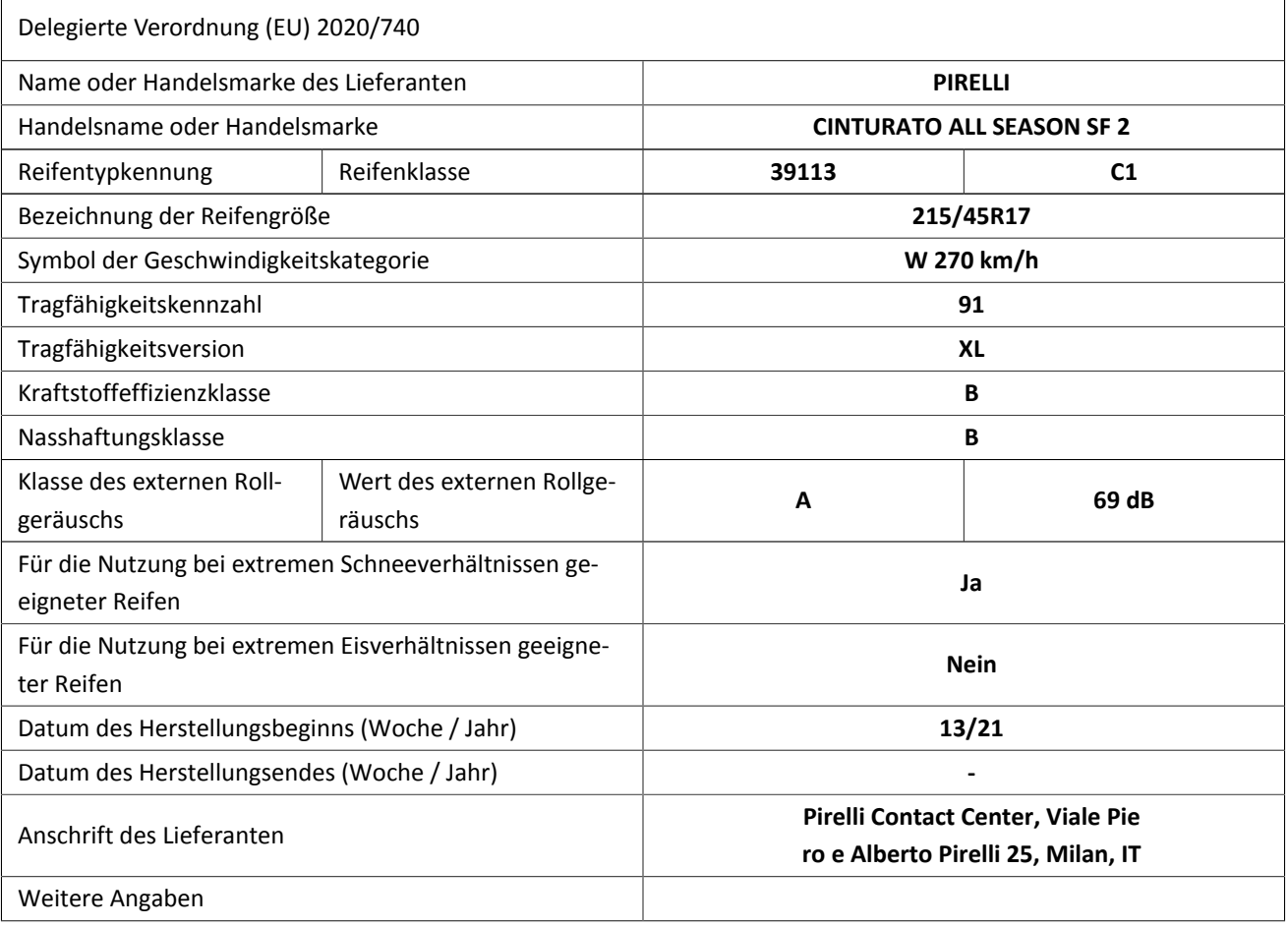

## Produktdatenblatt

Nach EU 1222/2009

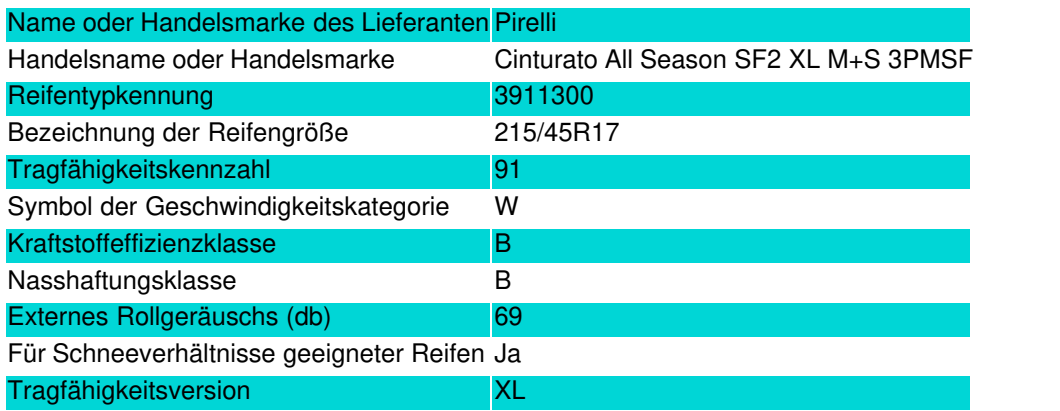